# **Manual Page Maker 7**

Getting the books Manual Page Maker 7 now is not type of challenging means. You could not isolated going later book increase or library or borrowing from your links to right to use them. This is an entirely easy means to s Manual Page Maker 7 can be one of the options to accompany you subsequent to having additional time.

It will not waste your time. take me, the e-book will no question announce you new event to read. Just invest little times to admission this on-line revelation Manual Page Maker 7 as competently as review them wherever you

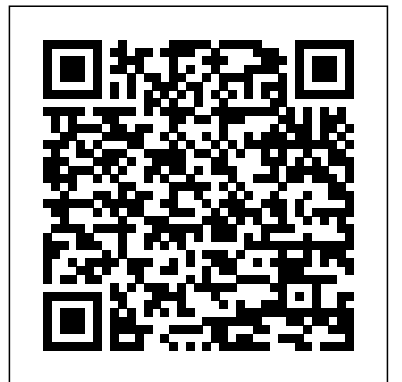

Adobe PageMaker 6.5 Plus Guided Computer Tutorials

This Guide Is A Step-By-Step Training Manual For Learning The Most Versatile And Useful Desktop Publishing Software, Namely Pagemaker 7 For Windows. The Book Begins With The Pagemaker Basics Explaining The Starting Of Pagemaker And Previewing Pages.It Is Hoped That The Book Would Serve The Dual Purpose - A Textbook For All The Beginners Adobe PageMaker 7.0 Laxmi Publications, Ltd. And An Extremely Useful Reference Source For Experienced Computer Professionals. The Notable Features Of This Guide Are:Detailed Exposition Of Floating Palettes, Zoom Tools And Aligning Elements With Many Illustrations.Step By Step Commands For Working With Long Documents.Description Of Different Types Of Style Sheets And Templates For Easy Design Of Documents. Importing Urls And Exporting To Html Documents With Global Link Options Described With Object Linking And Embedding Facilities.Concept Of Layers Is The Latest Addition In Pagemaker 7 And Is Fully Explained In Chapter 12. Adobe Pagemaker 7.0 Complete Reference

A "how-to" book on PC Pagemaker that presents a step-by-step approach to setting up business templates for typical office documents, technical manuals, marketing literature, books, newsletters and magazines. The emphasis is on Pagemaker as a business productivity tool.

### InfoWorld Adobe Press

This ILT Series manual for PageMaker 7.0 Advanced is designed to give proficiency in the advanced features for applying colors, publishing publications, and printing publications. The manual is designed for quick scanning in the classroom and filled with interactive exercises that help ensure student success.

### PageMaker 7 -Level 1 Unicorn Books Pvt Ltd

InfoWorld is targeted to Senior IT professionals. Content is segmented into Channels and Topic Centers. InfoWorld also celebrates people, companies, and projects. *PageMaker 7 from A to Z* John Wiley & Sons  $21$ 

This ILT Series manual for PageMaker 7.0 Advanced is designed to give proficiency in the advanced features for applying colors, publishing publications, and printing publications. This instructor's edition is designed for quick scanning in the classroom, and filled with interactive exercises.

### Straight To The Point - PageMaker 7.0

Guide to using Adobe PageMaker 7 for the production of newspapers, newsletters, magazines and other formatted publications. Explains how to improve the layout and production process and use templates and styles. Includes a password for access to a website with scripts and templates. Author has worked on a wide range of publications, has taught publication production and now owns a book publishing business.

### *PageMaker 7.0* Dreamtech Press

Part of the Illustrated Series, this text offers a quick, visual way to build Adobe PageMaker 6.5 for Windows skills. Covers beginning through intermediate skills. **Folthorp's [afterw.] Page's Court guide and general directory for Brighton, Hove and Cliftonville. [Continued as] Page's [afterw.] Towner's Brighton (Hove) and suburban directory** Turtleback

Comdex 14-in-1 Computer Course Kit goes in adequate detail covering most demanding software operating in the market. The unique tutor CD provided with this book is a true add-on. While other books rely only on theory and long explanations, the tutor CD accompanying this book helps you build skills on different software. *Adobe PageMaker 7.0* 

10, Adobe PageMaker *Desktop Publishing with PageMaker*

Make high-quality documents and learn to use both new and existing features of PageMaker 7 with this comprehensive resource. Discover how painless it is to create visually appealing customized business publications when you utilize PageMaker s ability to merge documents, build booklets, add color to your graphics, create an Internet interface, and much more. You ll find out how to use the built-in design tools and templates, export files, prepare PageMaker files for print output, and use PageMaker with other programs. Detailed and thorough, this informative book shows you how to get the most out of PageMaker 7. **\*Sm Disk Pagemaker 7.5 Bsc** Turtleback

Create visually-compelling documents with ease using PageMaker Plus. In addition to full and inserting tables, and working with long publications. The manual is designed for quick explanations of the latest features--old and new--of this useful application, this guide contains more than a dozen tutorial projects throughout the book, to help readers learn by success. doing. scanning in the classroom and filled with interactive exercises that help ensure student

### **Pagemaker 7** Firewall Media

"Through a visual, flexible approach, students will learn how to create desktop publications for print and electronic distribution using Adobe PageMaker and how to create projects such as a newsletter, menu, flyer, and annual report."--Amazon.com viewed May 14, 2021.

## **InfoWorld** Hayden Books

Classroom in a book the best selling series of hands on software training workbooks, helps you learn the features of adobe software quickly and easily. Classroom in a book offers what no other books or training program does- an official training series from Adobe Systems incorporated, developed by experts at adobe and tested in adobe classrooms and labs.Adobe PageMaker classroom in a book contains ten lessons. The book covers the basic of learning Adobe PageMaker, and countless tips and techniques to help you quickly become an PageMaker pro.You can follow the book from start to finish or choose only those lessons that interest you.

### Learning Adobe PageMaker 7.0

InfoWorld is targeted to Senior IT professionals. Content is segmented into Channels and Topic Centers. InfoWorld also celebrates people, companies, and projects.

### **PageMaker 7 for Windows and Macintosh**

The second edition of a book we didn't intend to publish, it started as a letter sent to the many people who approached author/ publisher Gordon Woolf about getting their book published. First published in a way that was an example of what it advised, it sold too many to stay away. This and Pathway to Publication makes a useful pair, covering all aspects of authorship and publishing.

### **Adobe PageMaker 7.0**

Create visually-compelling documents with ease using PageMaker Plus. In addition to full explanations of the latest features--old and new--of this useful application, this guide contains more than a dozen tutorial projects throughout the book, to help readers learn by doing. Aldus PageMaker User Manual

Each book in the popular Visual Quickstart Guide series uses a format in which illustrations predominate, to provide a fast, simple guide to help readers get up and running with a new program.

### *Publish Your Book*

This ILT Series manual for PageMaker 7.0 Basic is designed to give proficiency in creating publications and adding visual impact to them with colorful text, drawing objects, frames, and images. This instructor's edition is designed for quick scanning in the classroom, and filled with interactive exercises. **PageMaker 7**

This ILT Series manual for PageMaker 7.0 Intermediate is designed to give proficiency in creating and using templates, adding advanced effects to text and graphics, creating